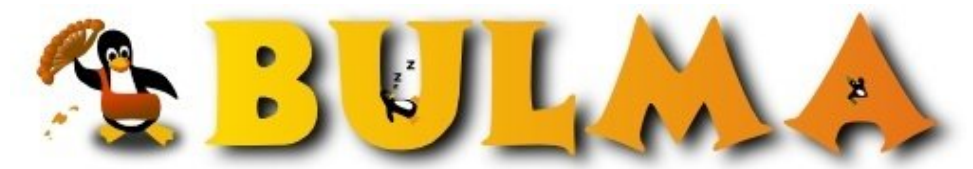

Bisoños Usuarios de GNU/Linux de Mallorca y Alrededores | Bergantells Usuaris de GNU/Linux de Mallorca i Afegitons

**Correr Dreamweaver MX en Linux (190 lectures)** Per **Jose Luis Salas Carrascosa**, *[Selu](mailto:josacar _ARROBA_ inf.upv.es?subject=Articulo%20%27Correr%20Dreamweaver%20MX%20en%20Linux%27%20en%20Bulma)* ([http://ecproject.eresmas.com/\)](http://ecproject.eresmas.com/) Creado el 30/10/2003 12:19 modificado el 30/10/2003 12:19

> *Si quieres uno de los mejores entornos de desarrollo Web en Linux, ahora no tienes porque cambiar de SO. La nueva version de CrossOver Office de CodeWeavers podemos usar nuestro Dreamweaver MX asi como muchas otras aplicaciones.*

Segun leí, CodeWeavers anuncio recientemente, la liberación de su nueva version CrossOver Office 2.1 y CrossOVer Office Server.

Entre sus nuevas características se encuentra la capacidad de ejecutar DreamWeaver y Flash MX y La suite de Adobe, sin necesidad de nuestro querido HaseFroch.

CrossOver Office se ha convertido en un producto muy utilizado entre la comunidad de usuarios Linux, que aun tienen la necesidad de correr aplicaciones de HaseFroch.

CrossOverOffice les permite ejecutar estas aplicaciones bajo el entorno Linux, sin la necesidad de poseer una licencia del sistema operativo HaseFroch.

Entre las aplicaciones que ya se ejecutan utilizando CrossOver Office se encuentran:

HaseCorp Office XP, Access, Visio, Lotus Notes, Intuit Quicken.

Mas Informacion en Osviews.com

E-mail del autor: josacar \_ARROBA\_ inf.upv.es **Podrás encontrar este artículo e información adicional en: <http://bulma.net/body.phtml?nIdNoticia=1893>**